# Por qué TENÉS que conocer GIT

Sofía Denner

# ¿Qué es GIT?

#### Sistema de control de versiones

- Lleva un registro de todos los cambios generados en los archivos de nuestro  $\bullet$ proyecto.
- Cada versión es como una foto instantánea de nuestro proyecto completo en  $\bullet$ un momento determinado.

#### ¿Cómo me puede ayudar GIT?

Somos muchos desarrolladores + trabajemos en paralelo  $\bullet$ 

#### ¿Cómo me puede ayudar GIT?

Somos muchos desarrolladores + trabajemos en paralelo  $\bullet$ 

Se rompió!!!! → volvamos a una versión anterior  $\bullet$ 

#### ¿Cómo me puede ayudar GIT?

Somos muchos desarrolladores → trabajemos en paralelo  $\bullet$ 

Se rompió!!!! → volvamos a una versión anterior  $\bullet$ 

Quién hizo esto?????  $\rightarrow$  revisemos la historia  $\bullet$ 

Repositorios locales

git init → crea un repositorio en la carpeta actual  $\bullet$ 

Repositorios remotos

- git clone → copiamos toda la historia de un repositorio remoto  $\bullet$
- git pull → nos traemos los cambios del repositorio remoto  $\bullet$
- git push → subimos nuestros cambios locales  $\bullet$

git status → muestra el estado de los archivos modificados del repositorio

Área de trabajo Área de preparación (staging)

directorio .git (repositorio)

git status → muestra el estado de los archivos modificados del repositorio

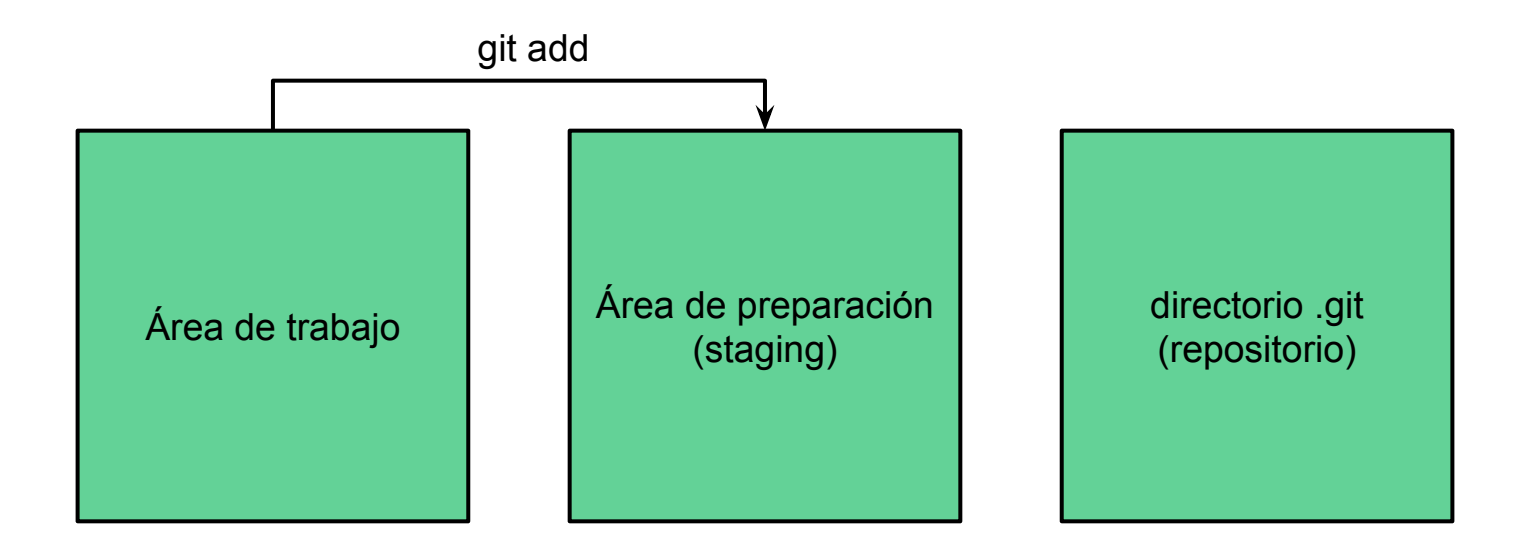

git status → muestra el estado de los archivos modificados del repositorio

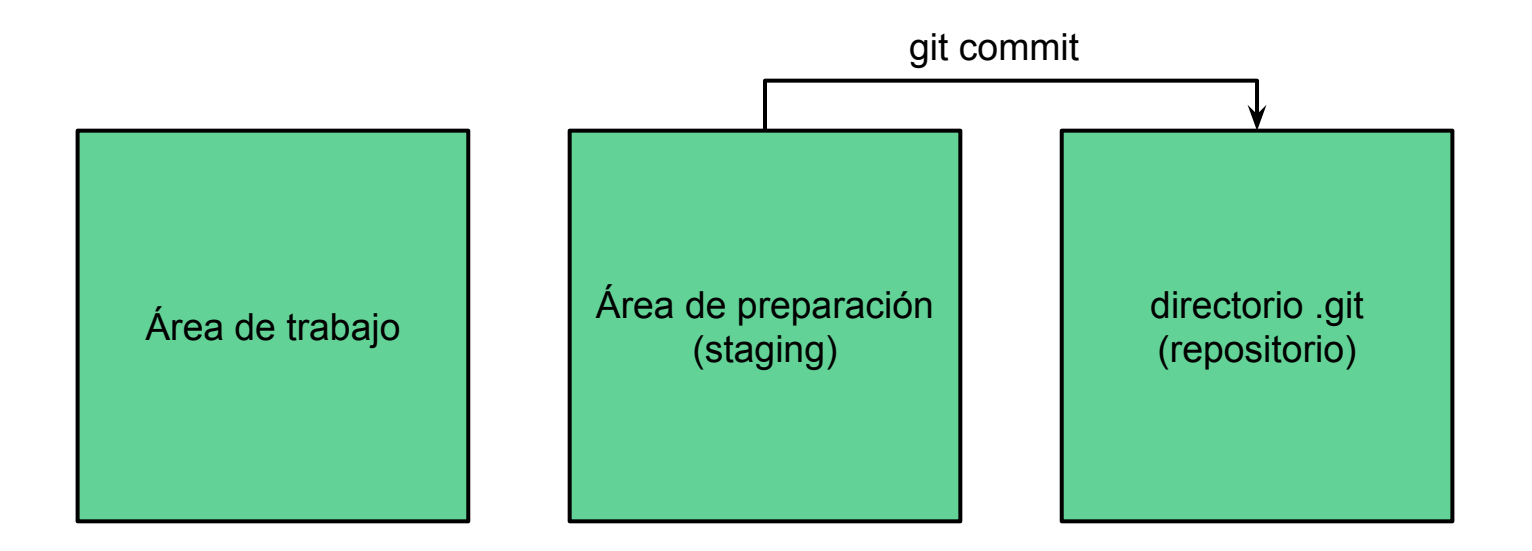

#### Preparandonos para la foto...

Comandos útiles antes de commitear

git diff → muestra los cambios de los archivos trackeados en el repo  $\bullet$ 

git add  $\leq$ filename> --p  $\rightarrow$  sube a staging solo una parte del archivo  $\bullet$ 

git reset <filename> → saca archivo de staging (opuesto a git add <filename>)  $\bullet$ 

# ¿Qué es un commit?

Es una foto de nuestro proyecto en un momento determinado.

Un commit tiene:

Información del estado de todos los archivos del repositorio en ese punto  $\bullet$ 

Una referencia a la versión anterior del proyecto (commit padre)  $\bullet$ 

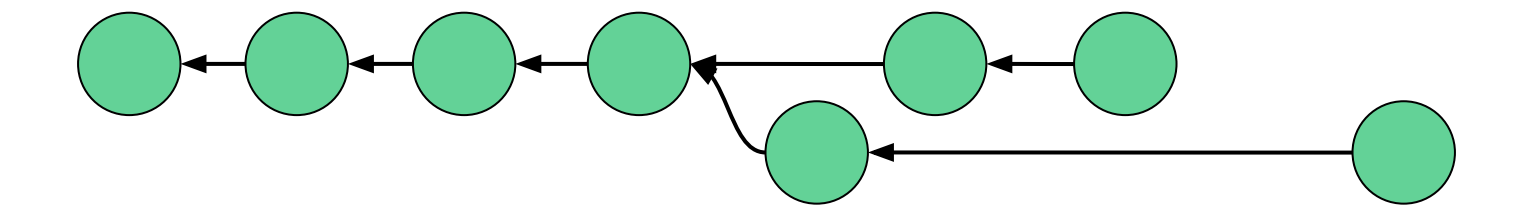

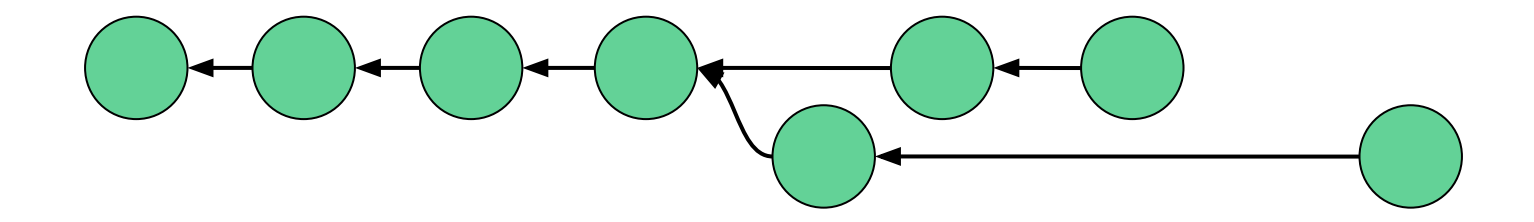

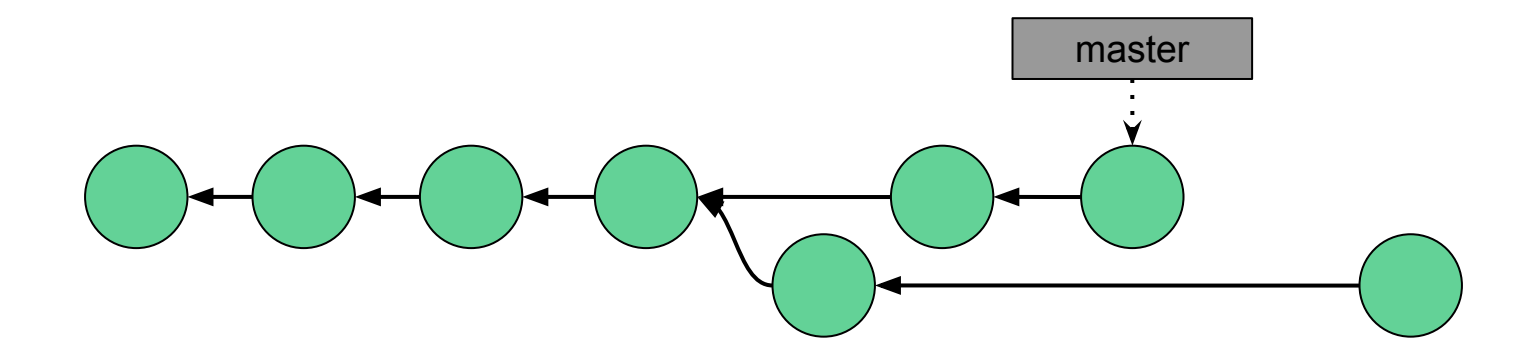

Es un "puntero" que referencia un commit en particular.

Un proyecto puede tener muchos branches ●

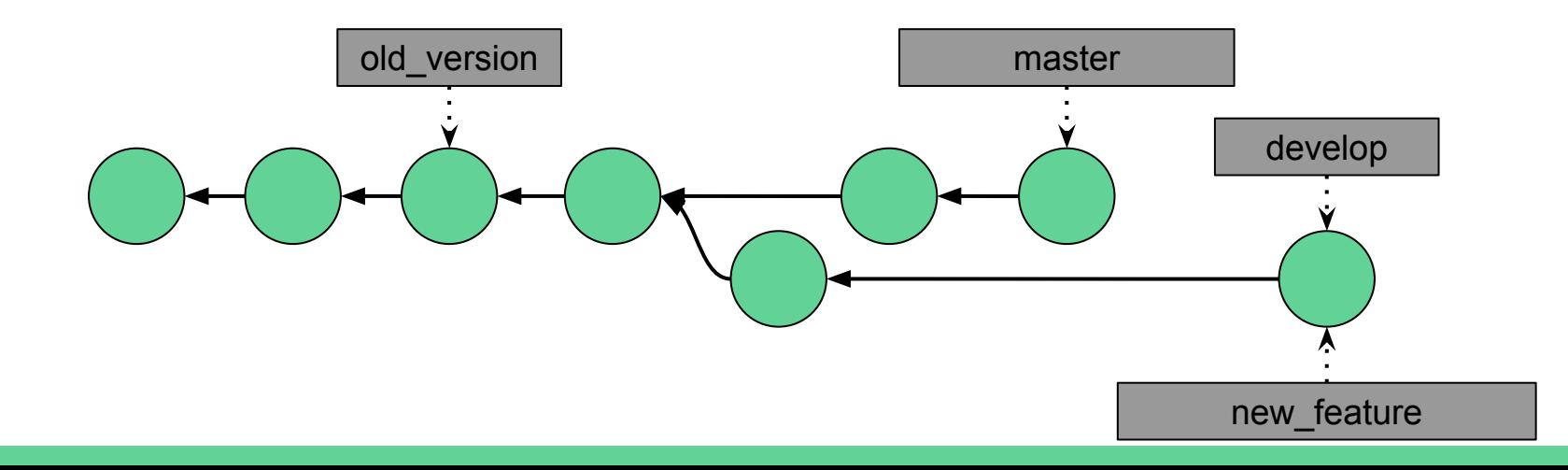

- Un proyecto puede tener muchos branches  $\bullet$
- Se identifica con HEAD a la rama donde estamos posicionados  $\bullet$

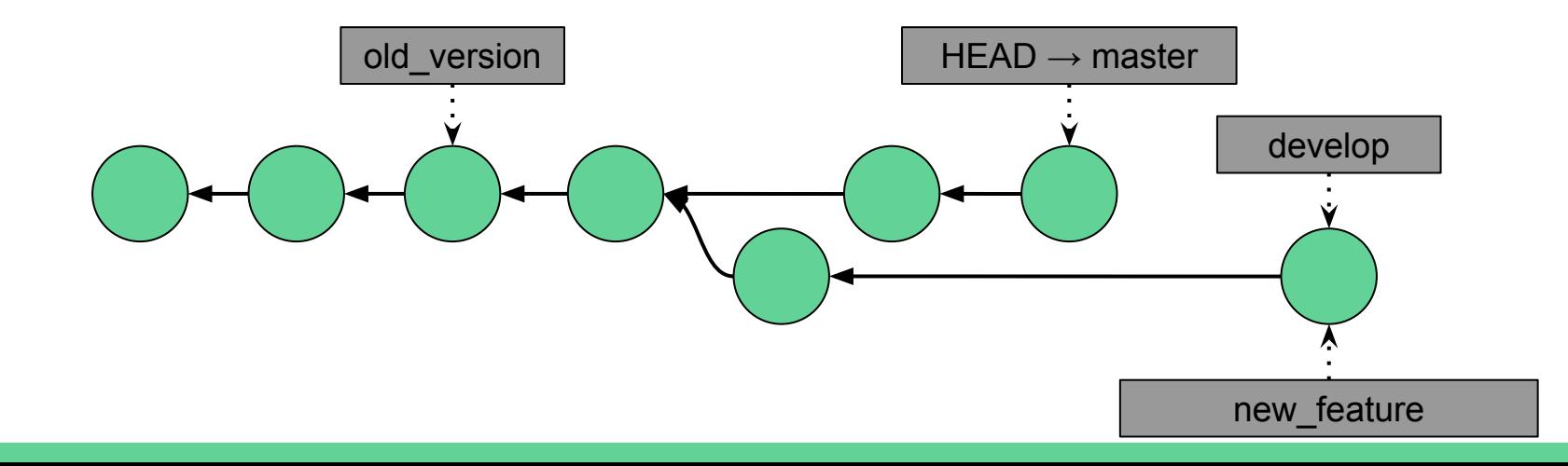

- Un proyecto puede tener muchos branches  $\bullet$
- Se identifica con HEAD a la rama donde estamos posicionados
- Con 'git checkout <branch\_name>' movemos el HEAD a otro branch  $\bullet$

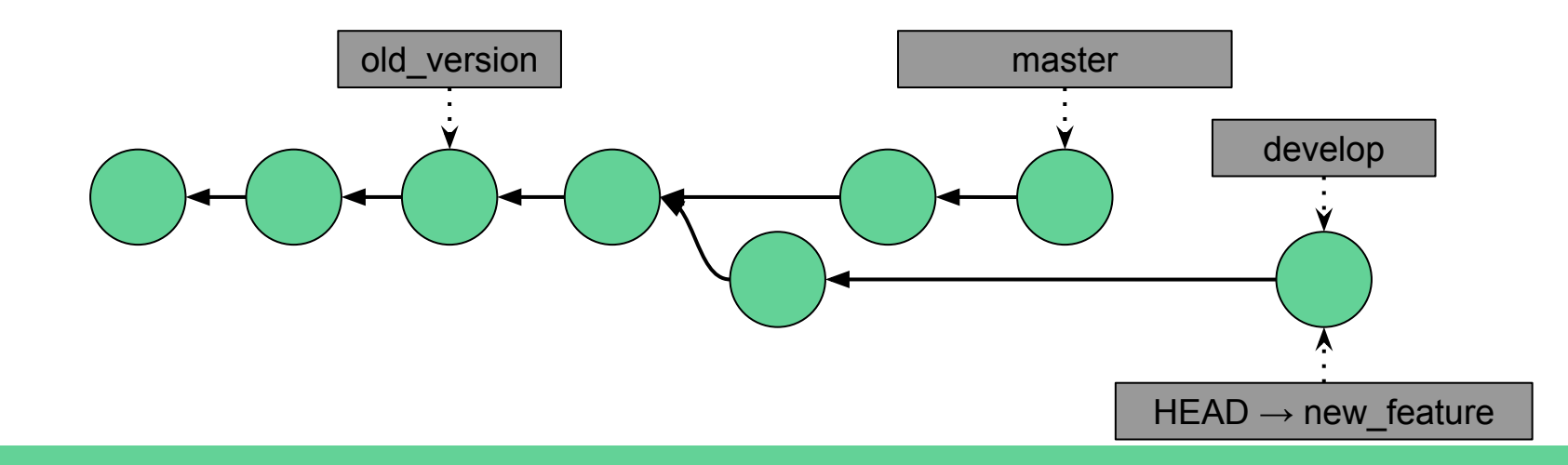

- Un proyecto puede tener muchos branches  $\bullet$
- Se identifica con HEAD a la rama donde estamos posicionados
- Con 'git checkout <branch\_name>' movemos el HEAD a otro branch
- Al hacer un nuevo commit, se mueve automáticamente el HEAD ●

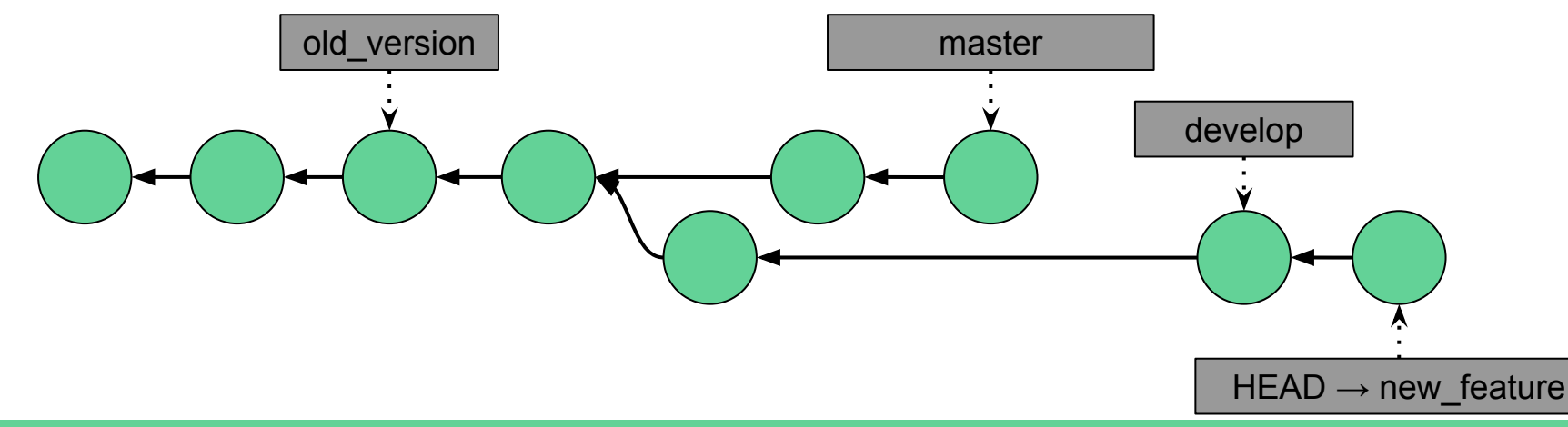

Caso 1: No hubo commits en la rama original  $\rightarrow$  fast-forward

git merge rama\_dos  $\bullet$ 

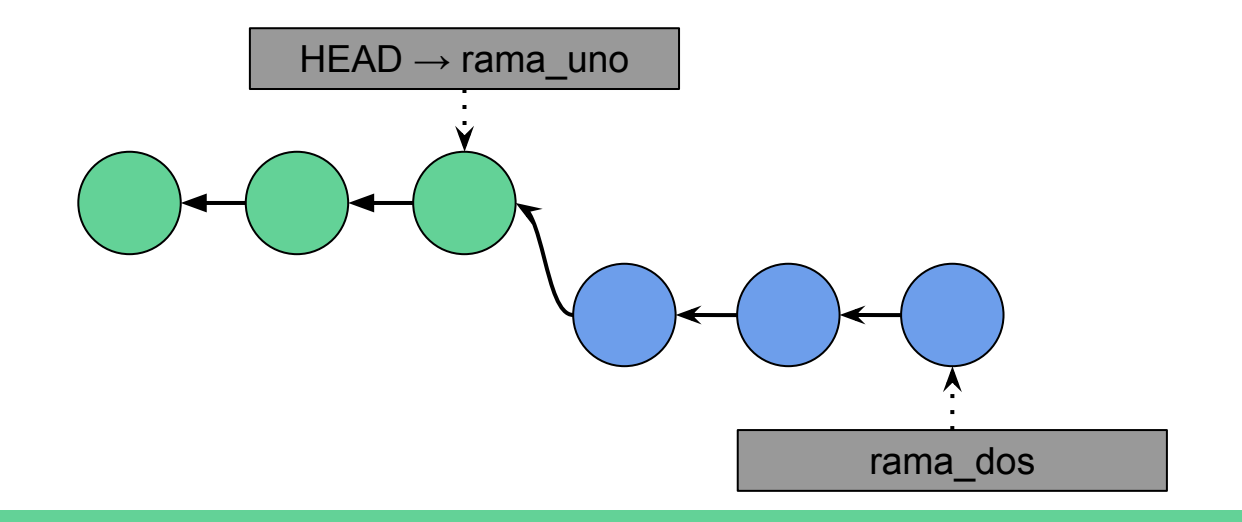

Caso 1: No hubo commits en la rama original  $\rightarrow$  fast-forward

git merge rama\_dos  $\bullet$ 

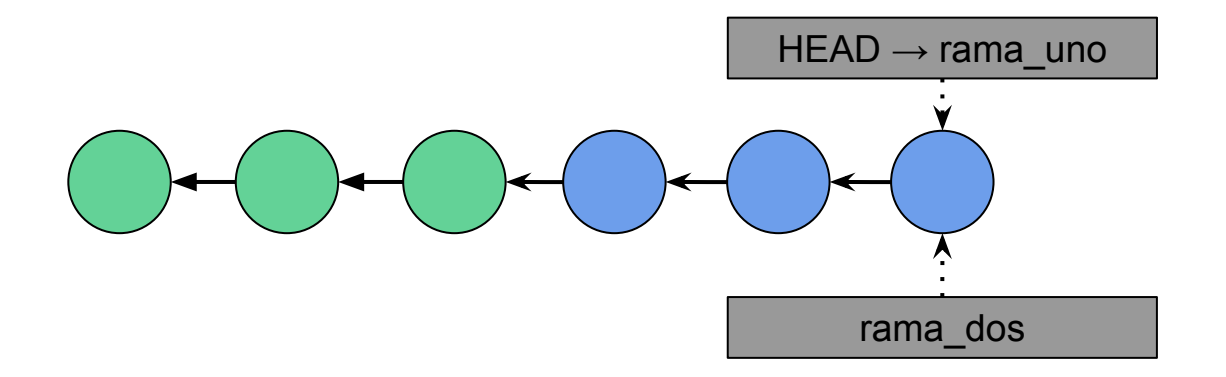

Caso 2: Nuevos commits en la rama original → commit de merge

git commit  $\bullet$ 

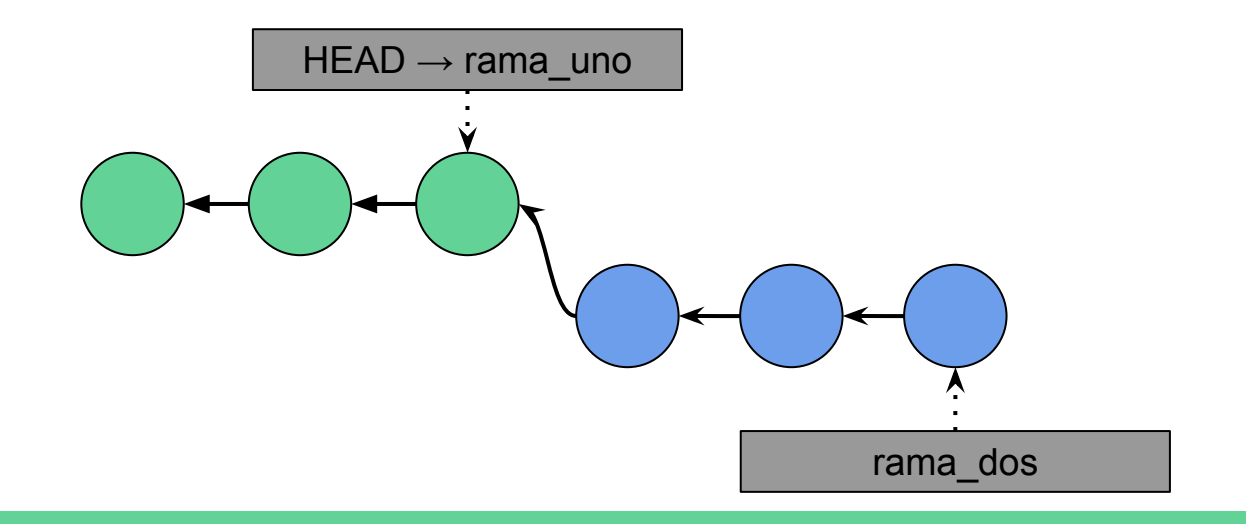

Caso 2: Nuevos commits en la rama original  $\rightarrow$  commit de merge

git merge rama\_dos  $\bullet$ 

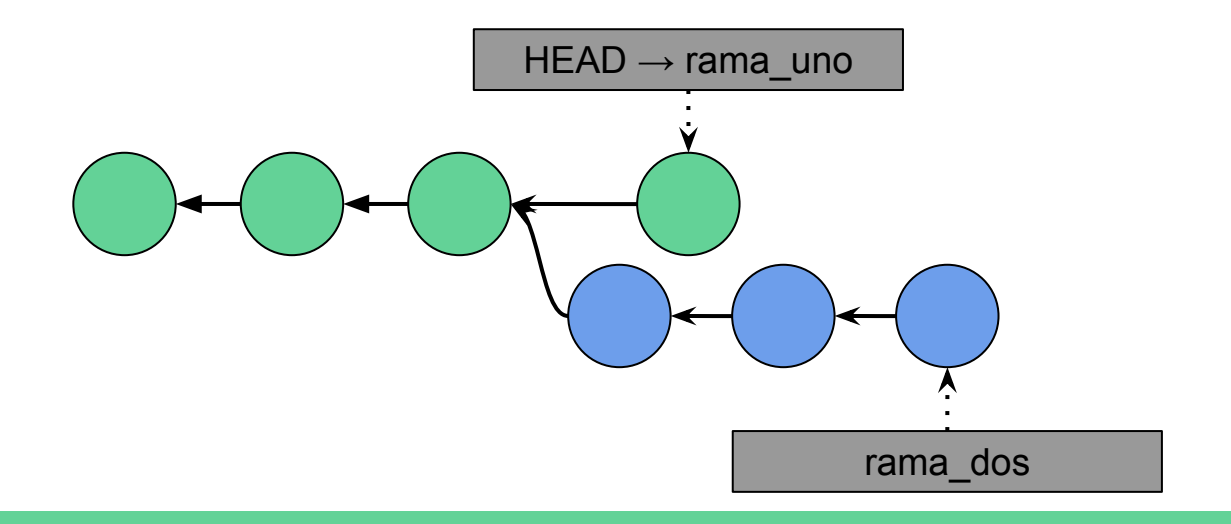

Caso 2: Nuevos commits en la rama original  $\rightarrow$  commit de merge

git merge rama\_dos  $\bullet$ 

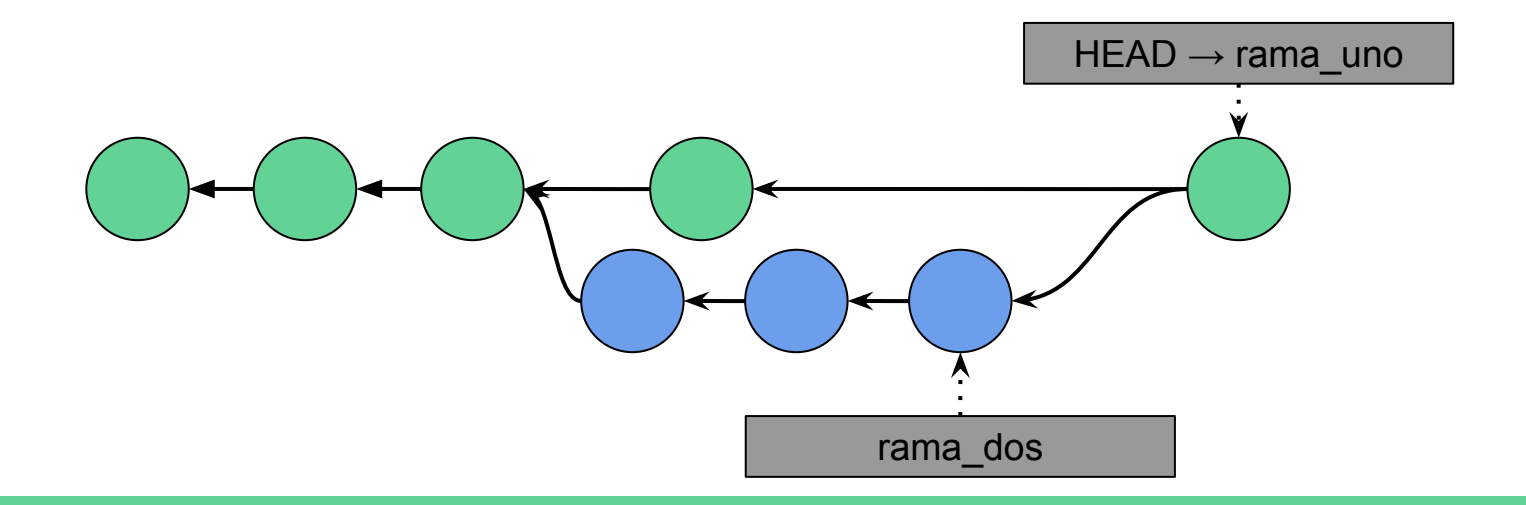

Si estás en tu rama local y querés deshacer el/los último/s commit/s + reset

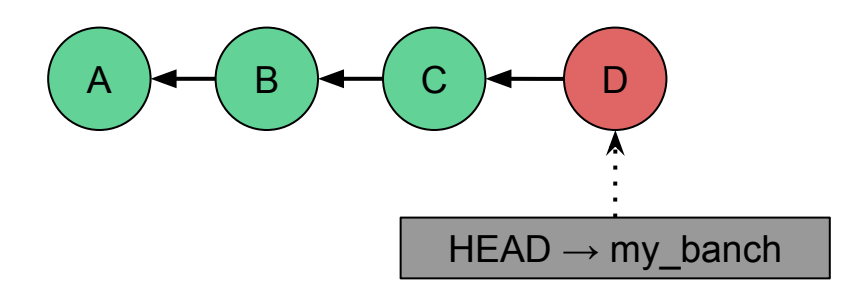

Si estás en tu rama local y querés deshacer el/los último/s commit/s → reset

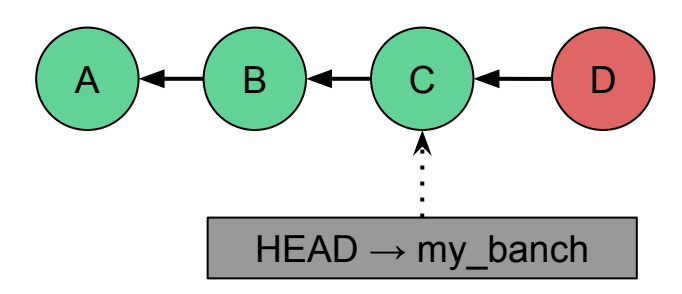

git reset C

- --hard
- --soft
- --mixed (default)

Si estás en tu rama local y querés deshacer el/los último/s commit/s → reset

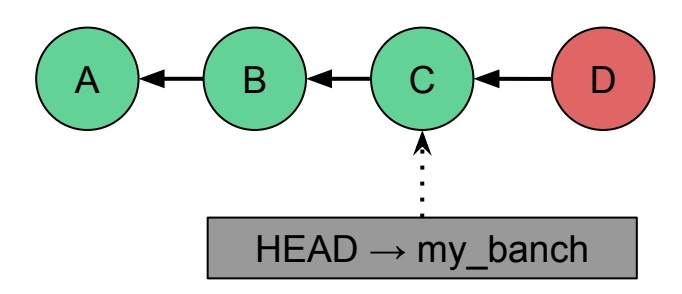

git reset C

- --hard
- --soft
- --mixed (default)

Si la rama que estás modificando está compartida, o si el commit a deshacer no es  $el$  último  $\rightarrow$  revert

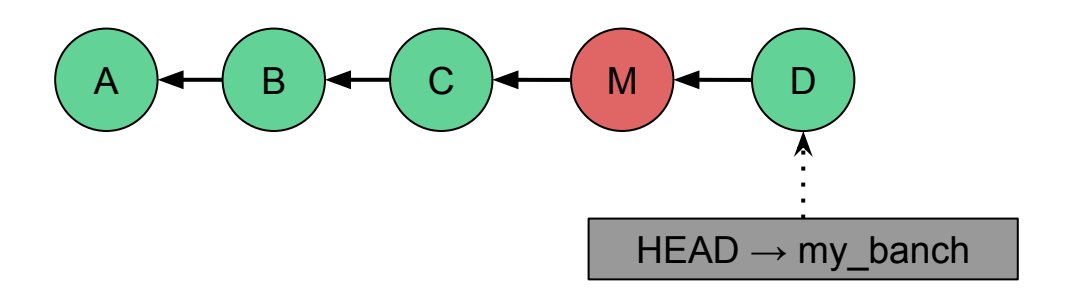

Si la rama que estás modificando está compartida, o si el commit a deshacer no es  $el$  último  $\rightarrow$  revert

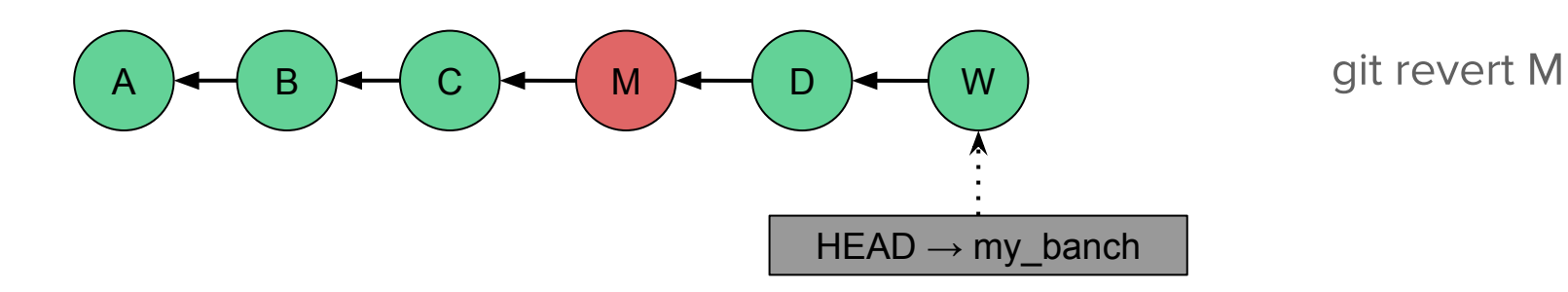

### ¿Cómo se tienen que llamar mis ramas?

- Como quieras!  $\bullet$
- Ser consistente con el equipo de trabajo.  $\bullet$
- Recomendación: git-flow  $\bullet$

#### ¡Quiero seguir aprendiendo!

Te recomiendo leer el libro de GIT:

https://git-scm.com/book

#### Las redes sociales de los programadores

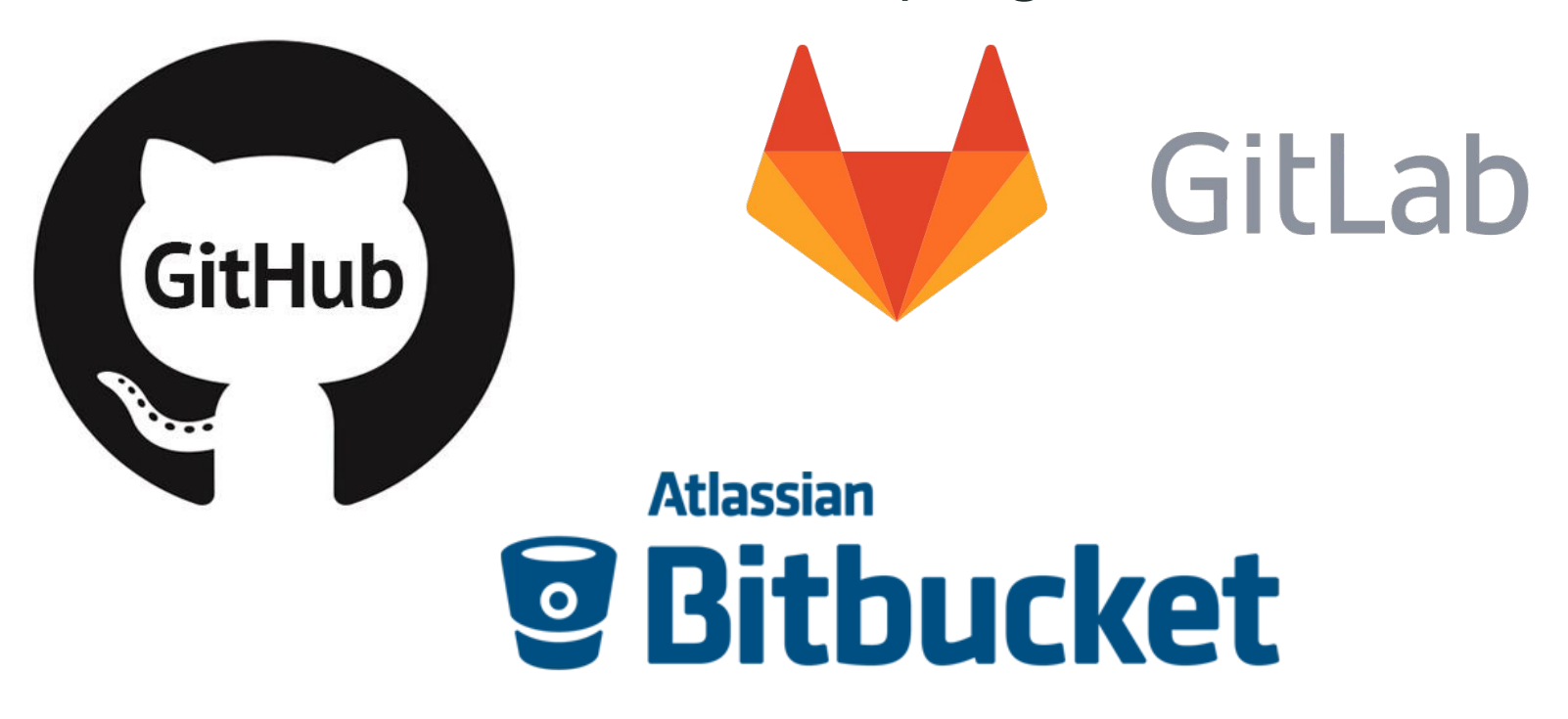

#### Muchas gracias por su atención!

Escucho sus preguntas :)